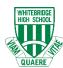

## **WHS BYOD Ready Checklist**

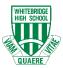

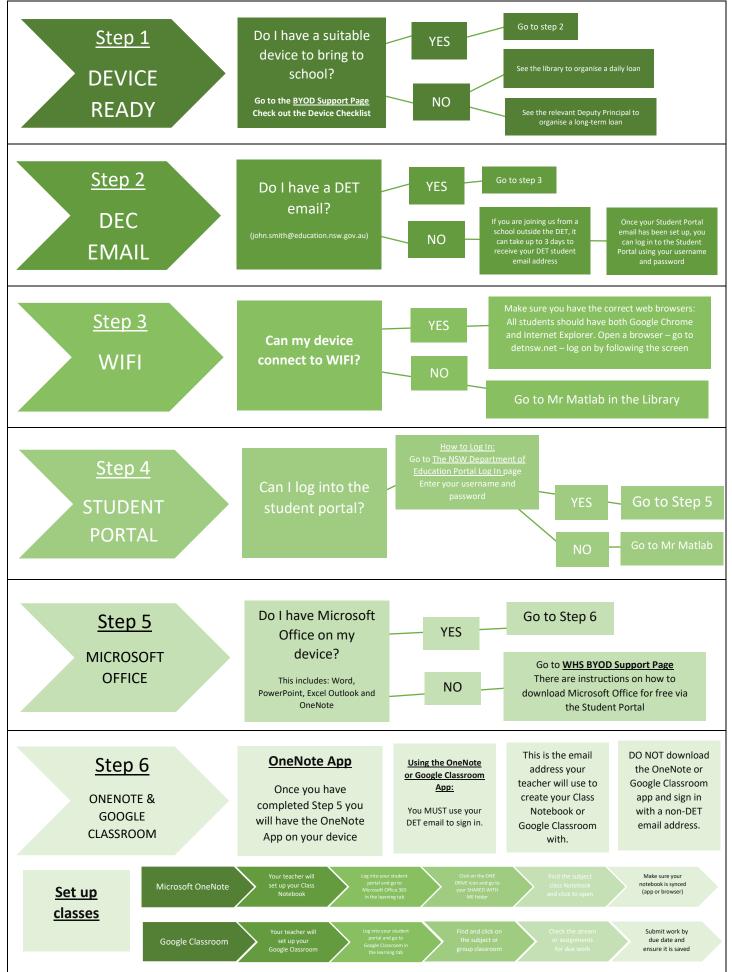

| Subject | Google Classroom Code | Software required |
|---------|-----------------------|-------------------|
| English |                       |                   |
|         |                       |                   |
|         |                       |                   |
|         |                       |                   |
|         |                       |                   |
|         |                       |                   |
|         |                       |                   |
|         |                       |                   |
|         |                       |                   |